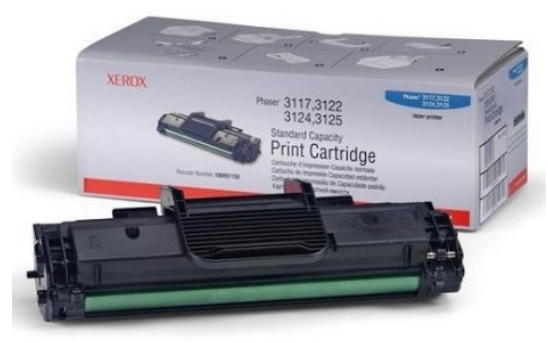

Современный сервис по заправке картриджей в Нижнем Новгороде. В настоящее время практически в каждой семье есть компьютер. Но для того чтобы была возможность распечатать бумажный документ то приходится пользоваться принтером или многофункциональным устройством. Причем время от времени такое устройство нуждается в заправке и техническом обслуживании. Поэтому желательно иметь сервис, который бы мог оказывать эту услугу не далеко от дома. К примеру, если вы проживаете в Нижнем Новгороде то проще всего такой сервис можно найти если оформить запрос в поисковую систему интернет типа:

## заправка картриджей в нижнем новгороде

. В результате обработки такого запроса поисковая система выдаст результат в виде списка сервисных центров по обслуживанию и заправке принтеров и МФУ. [Пользователю останется только выбрать бл](http://pc-52.ru/zapravka/)ижайший к месту жительства сервисный центр.

 Но на сегодняшнем рынке предоставления этого типа услуг присутствует некоторое число компаний, которые не обладают достаточно квалифицированными специалистами для выполнения этого рода работы. Поэтому перед тем как отдавать свой принтер или МФУ в первые попавшиеся руки желательно было бы уточнить, насколько таким рукам можно доверять. Для этого интернет предоставляет множество возможностей. Одной из которых является чтение отзывов клиентов этих сервисов, опубликованных на просторах интернета. Таким образом оценив качество предоставления услуг тем или иным сервисом можно выбрать лучшее предложение, из тех, которые находятся поблизости от дома.

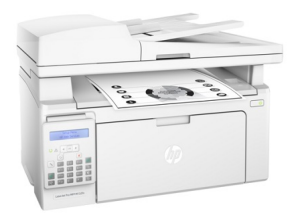

 Одним из таких сервис центров, в котором производят такую услугу как заправка картриджей

является сервисный центр официальный сайт, которого расположен по адресу:

http://pc-52.ru. Если зайти на главную страницу этого сайта, то можно заметить, что эта компания не является узкоспециализированной, а заправка картриджей является одной из услуг, которую предоставляет эта компания. Тем не менее в ее штате находится достаточно много высоко классных специалистов, которые могли бы выполнять такую работу.

## Для того чтобы

## **заправить картридж**

необходимо позвонить по номеру телефона представленного на сайте или оставить заявку на сайте компании, после чего представитель компании свяжется с клиентом и оформит заказ. При необходимости компания может предоставить запасной картридж на время пока будет заправляться картридж клиента